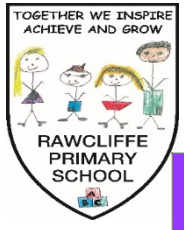

## The Federation of Rawcliffe Bridge and Rawcliffe Primary Schools

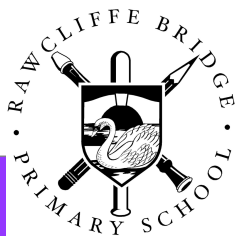

**Computing Skill Progression**

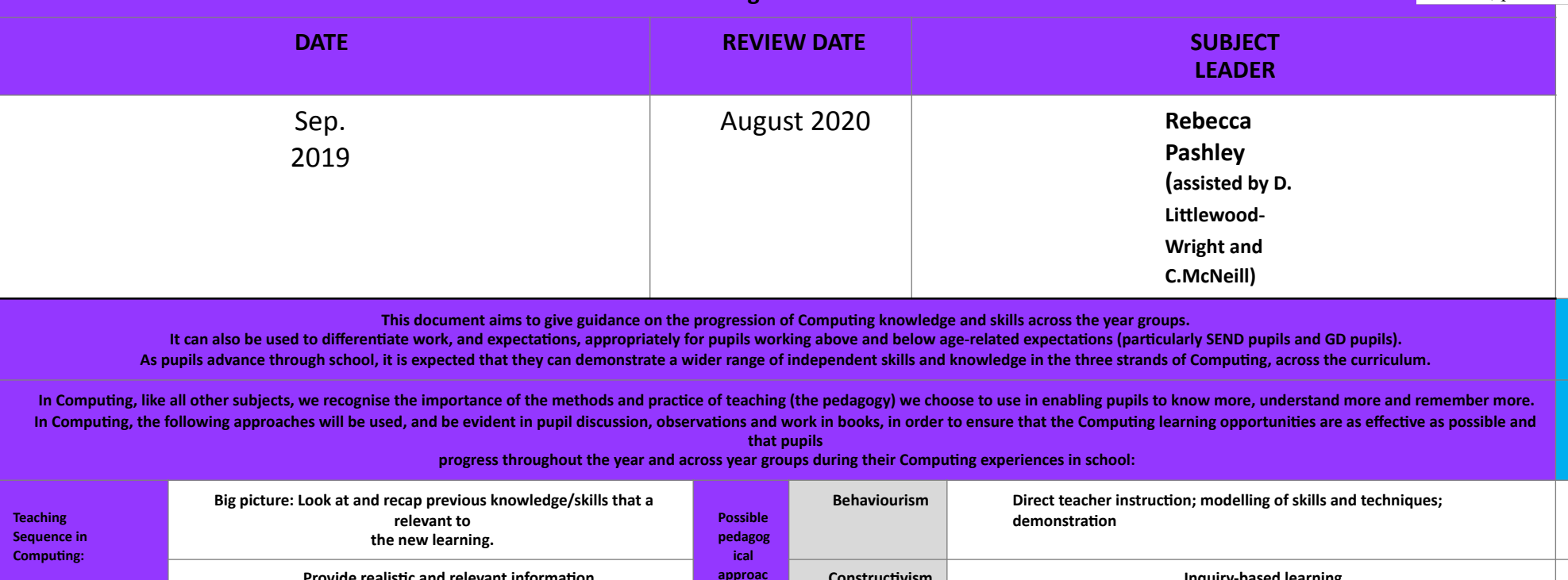

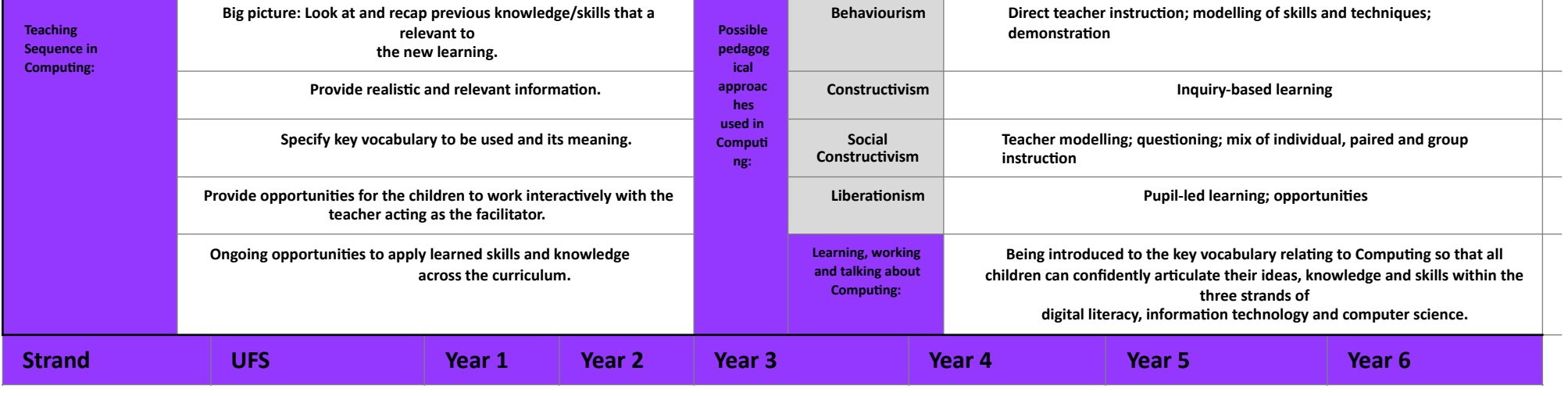

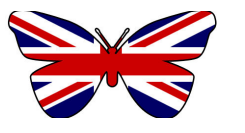

A dream to have. A love to learn. **A subset of the subset of the subset of the subset of the subset of the subset of the subset of the subset of the subset of the subset of the subset of the subset of the subset of the sub** 

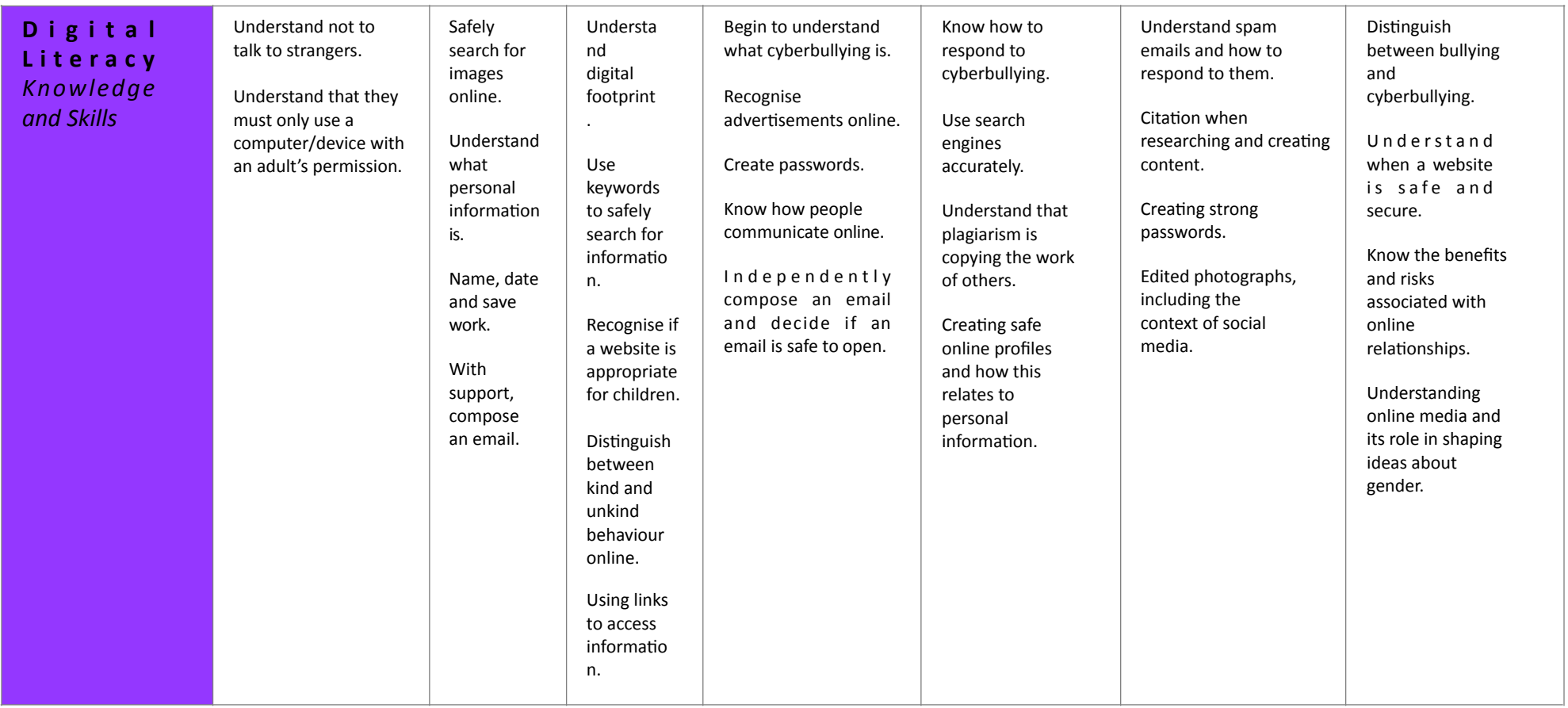

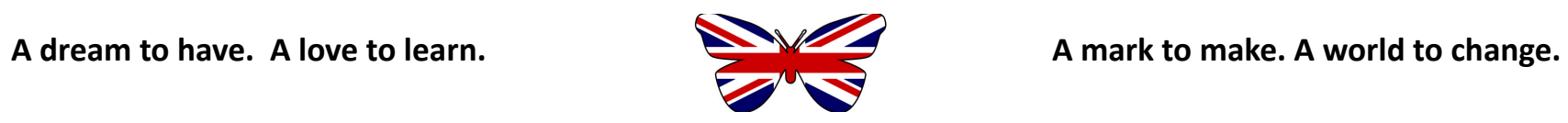

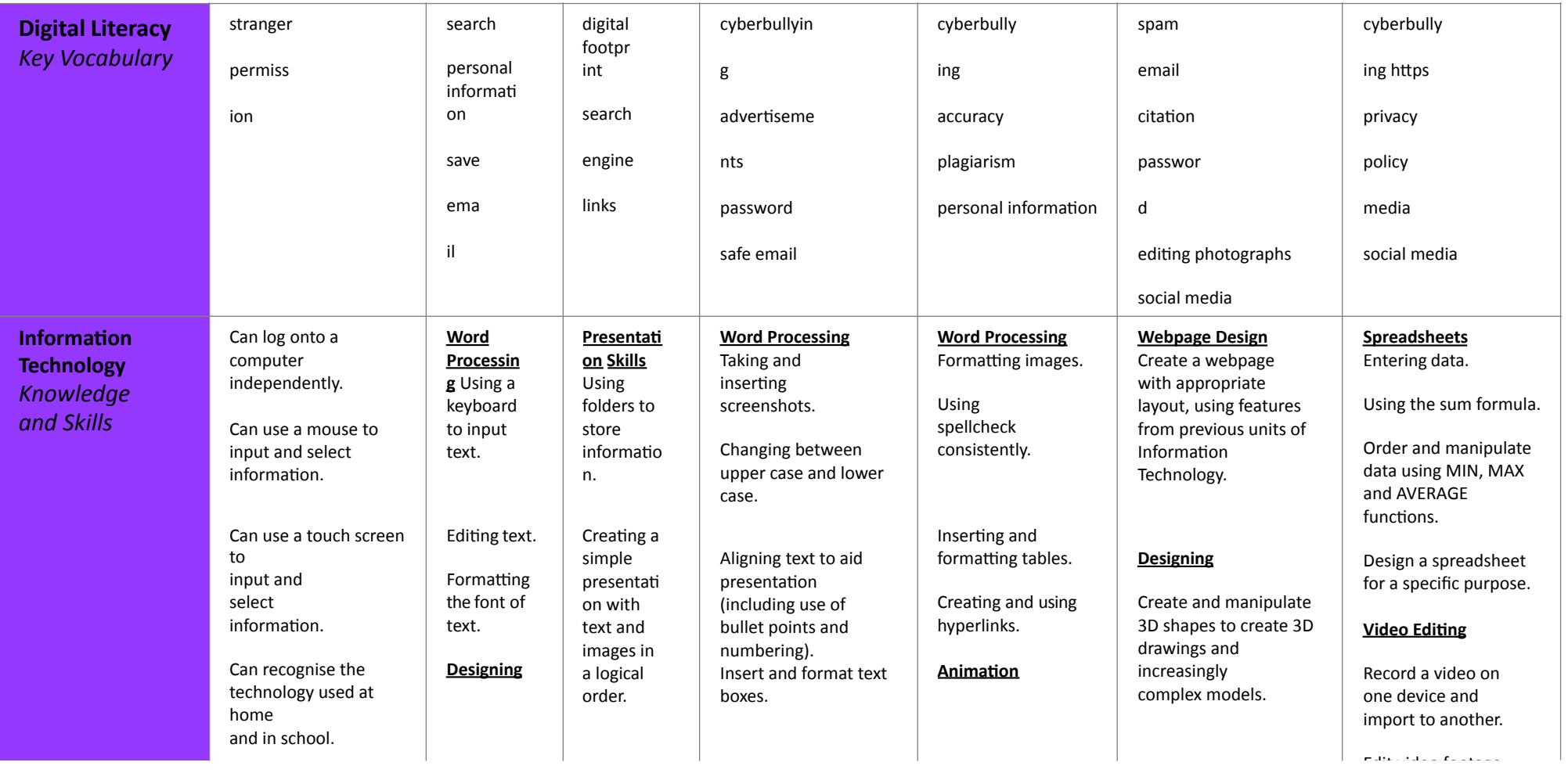

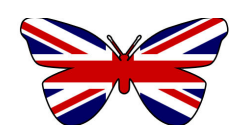

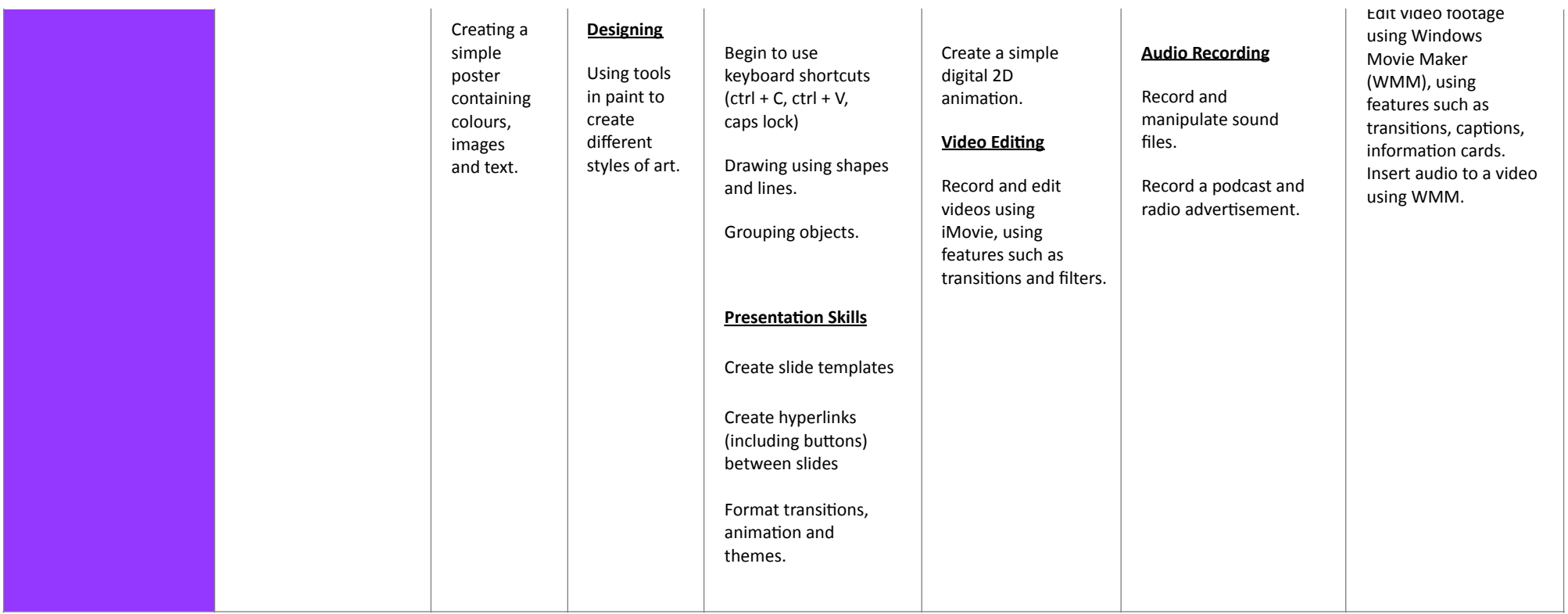

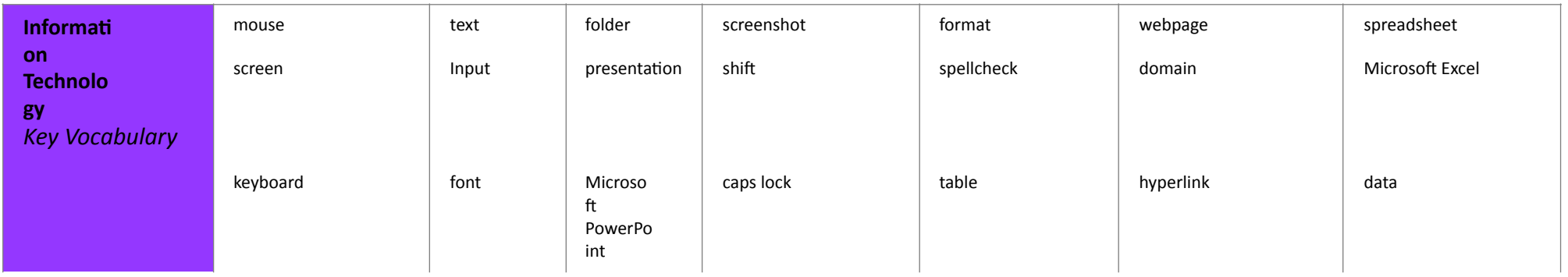

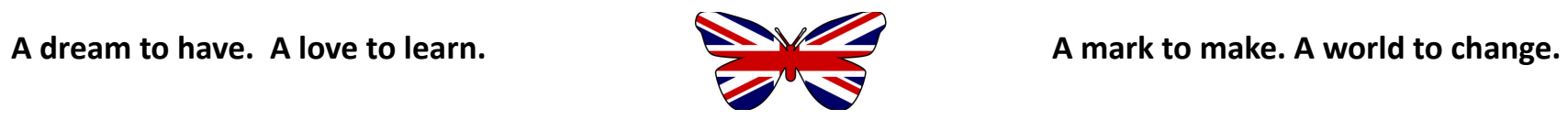

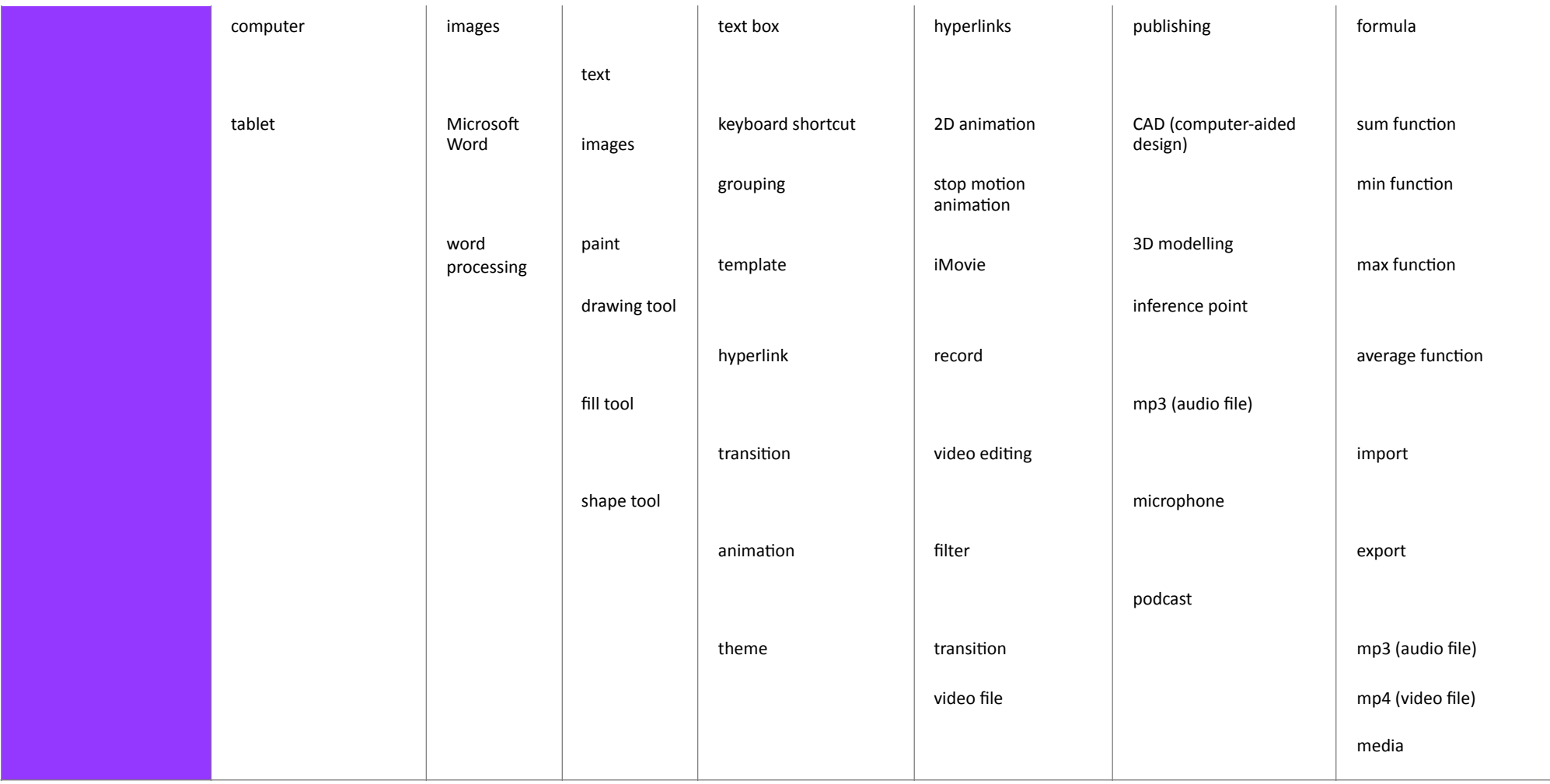

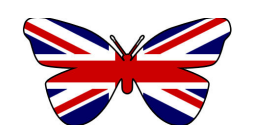

A dream to have. A love to learn. **A subset of the subset of the subset of the subset of the subset of the subset of the subset of the subset of the subset of the subset of the subset of the subset of the subset of the sub** 

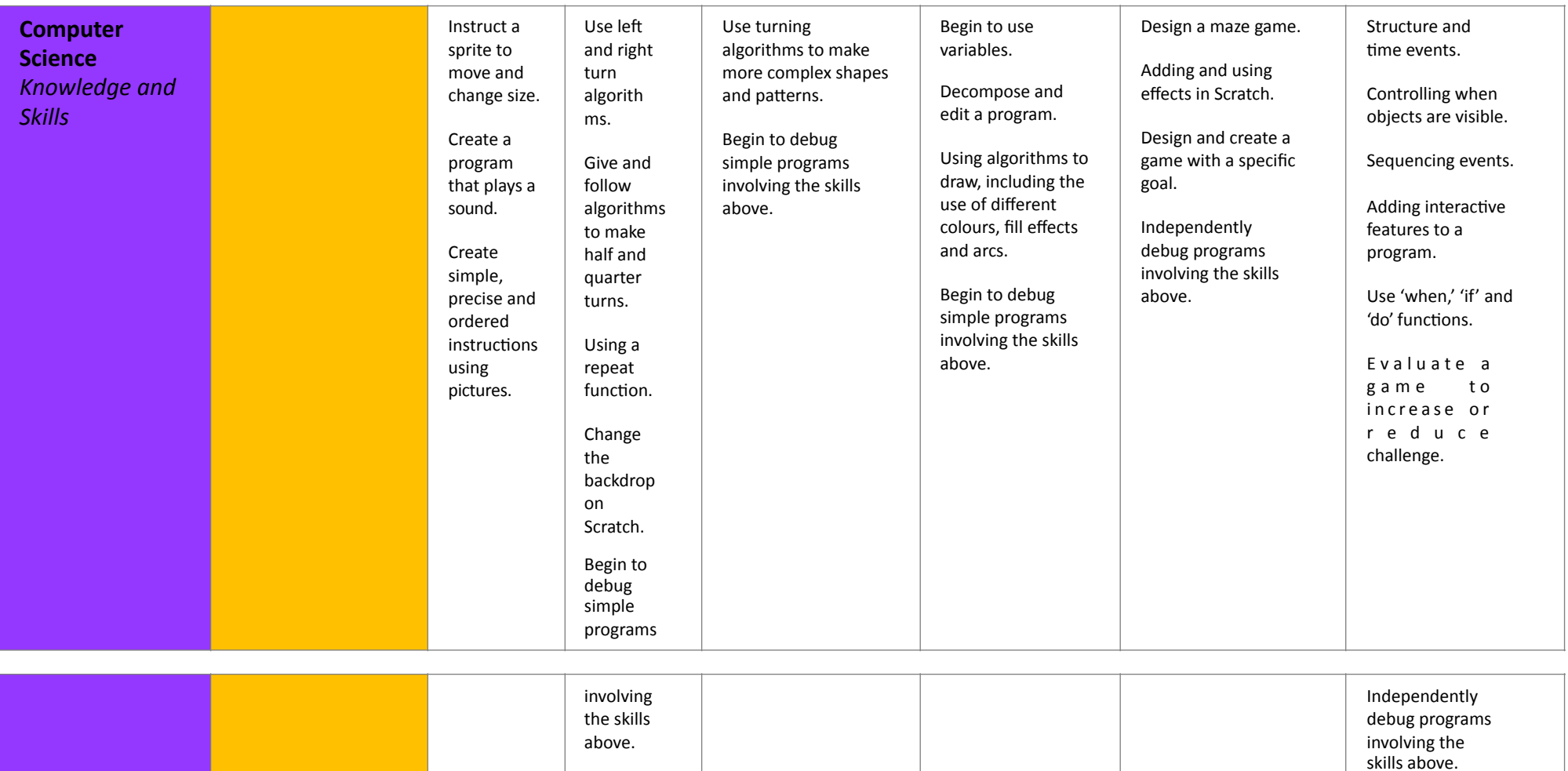

algorithm 

repeat function

A dream to have. A love to learn. **A summary of the summary of the summary of the summary of the summary of the summary of the summary of the summary of the summary of the summary of the summary of the summary of the summa** 

sprite 

algorithm

**Computer Science** 

*Key Vocabulary*

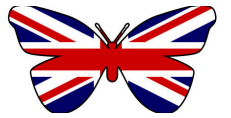

algorithm 

turn command

algorithm 

repeat function

iteration

broadcast

algorithm 

repeat function

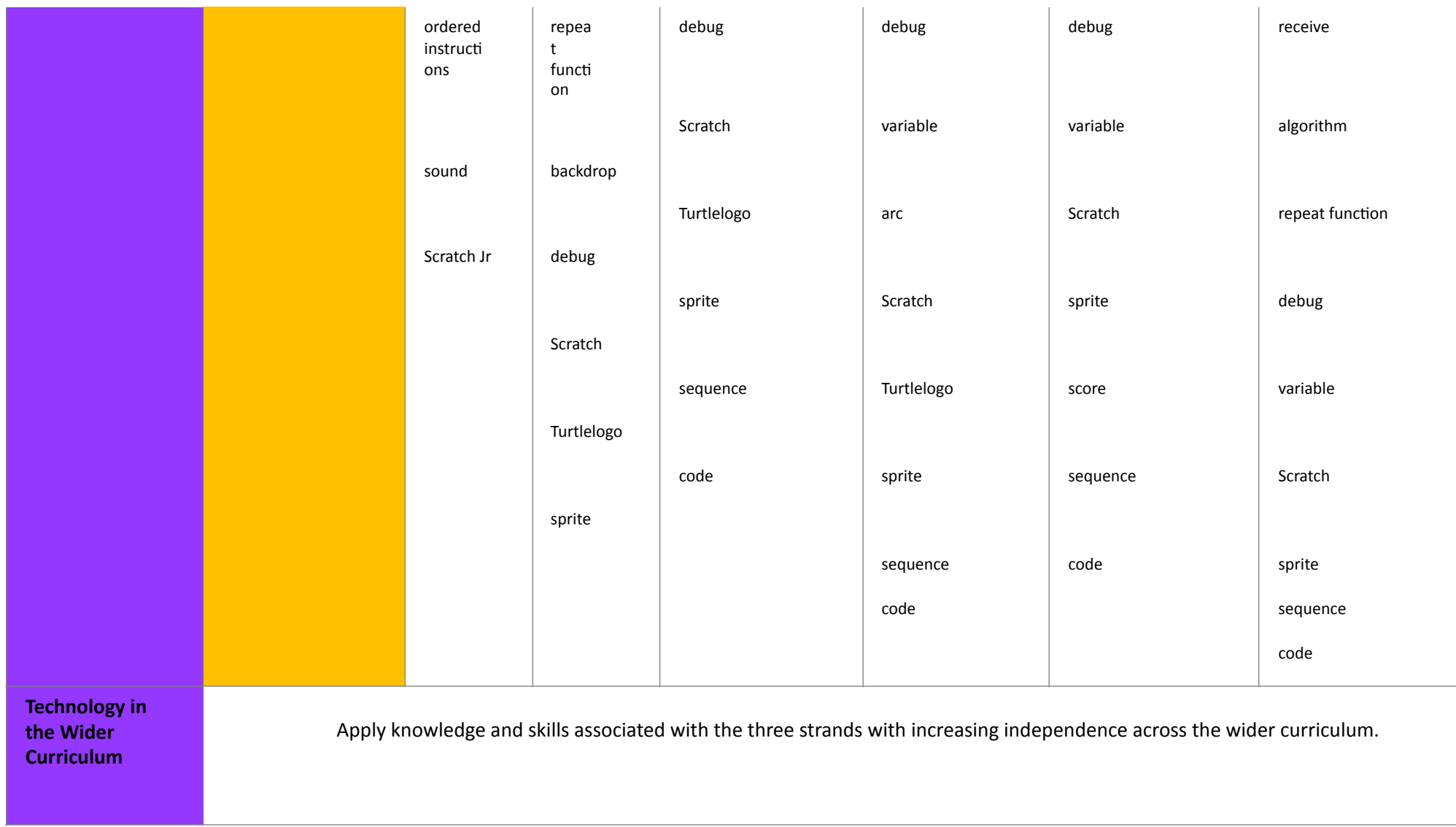

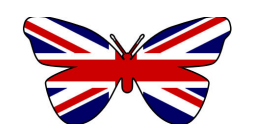